BỘ GIÁO DỤC VÀ ĐÀO TAO

#### **TRƯỜNG ĐẠI HỌC NAM CẦN THƠ**

**Độc lập – Tự do – Hạnh phúc**

### **ĐỀ CƯƠNG CHI TIẾT HỌC PHẦN**

#### **1. Thông tin về học phần**

**Tên học phần: Tin học căn bản Mã học phần**: 0101000896 **Số tín chỉ:** 03 tin chỉ **Tổng số tiết quy chuẩn:** 60 tiết **Phân bổ thời gian:**

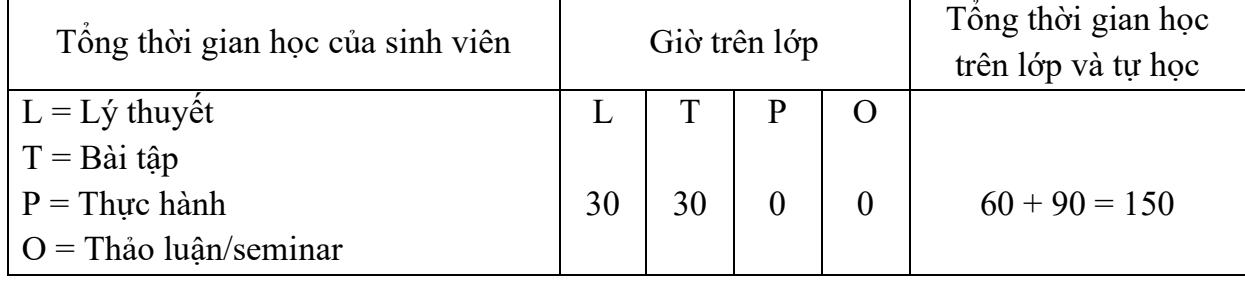

**Loại học phần**: Bắt buộc

**Học phần tiên quyết**: Không

**Học phần học song hành**: Không

**Ngôn ngữ giảng dạy**: Tiếng Việt **☑ Tiếng Anh**: ☑

**Đơn vị phụ trách**: Khoa Kỹ thuật – Công nghệ

#### **2. Thông tin về các giảng viên**

Giảng viên bộ môn Công nghệ thông tin, Khoa Kỹ thuật – Công nghệ

#### **3. Mục tiêu của học phần (kí hiệu MT)**:

#### *\* Về kiến thức*

**MT1**: Tiếp thu kiến thức tin học căn bản áp dụng vào quá trình học tập của sinh viên bao gồm: xử lý văn bản, tính toán bằng bảng tính Excel, trình chiếu bằng Power Point.

**MT2**: Vận dụng các hiểu biết về tin học căn bản áp dụng vào quá trình học tập của sinh viên.

### *\* Về kỹ năng*

**MT3**: Nắm bắt được cách sử dụng máy vi tính đúng cách, sử dụng các phần mềm cơ bản trên Windows, Word, Excel, Powerpoint, Internet và Email.

**MT4**: Thông thạo việc soạn thảo các văn bản thông thường, các mẫu đơn, thư mời,..., xử lý dữ liệu thông thường trên bảng tính Excel, trình chiếu, báo cáo trên nền tảng Powerpoint.

**MT5**: Nâng cao khả năng làm việc, nghiên cứu và giải quyết vấn đề độc lập.

# *\* Về năng lực tự chủ và trách nhiệm*

**MT6**: Nhận thức được đạo đức nghề nghiệp và có khả năng sáng tạo trong công việc. Hình thành được thái độ học tập nghiêm túc, trung thực.

## **4. Mức đóng góp của học phần cho chuẩn đầu ra của chương trình đào tạo**

Học phần đóng góp cho chuẩn đầu ra của chương trình đào tạo (PO) theo mức độ sau:

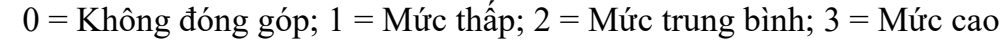

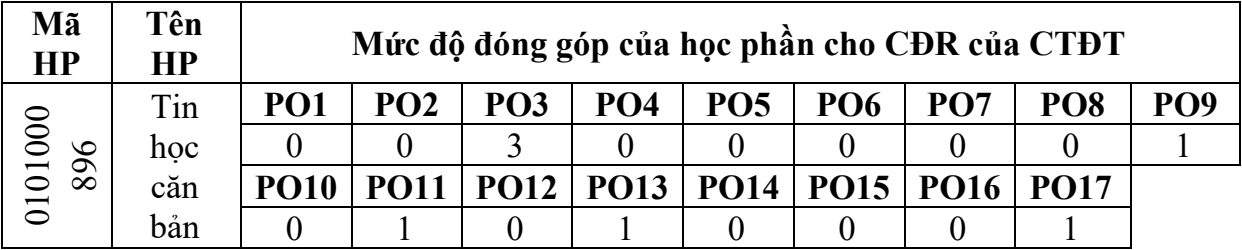

# **5. Chuẩn đầu ra của học phần (CO)**

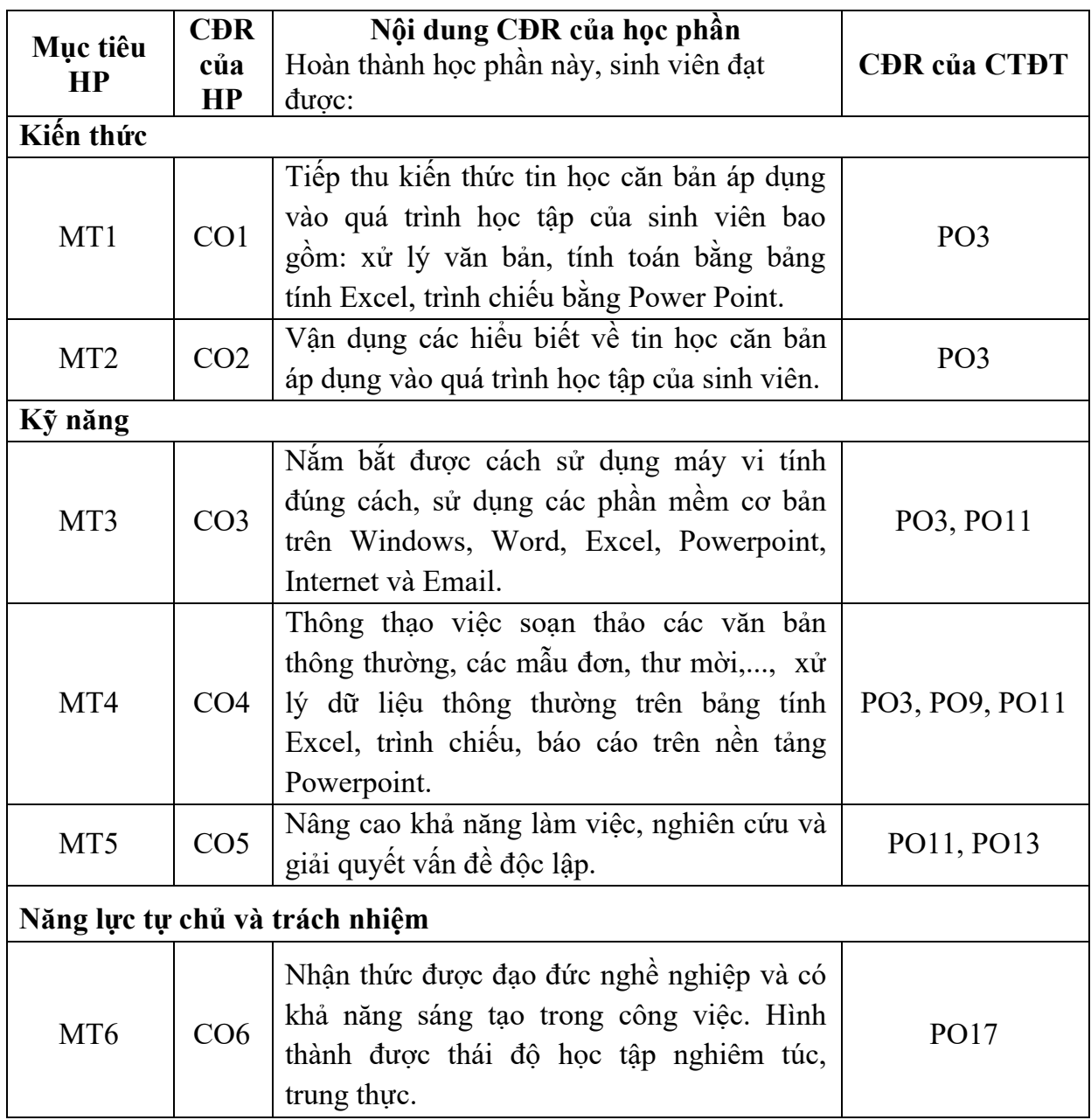

#### **6. Nội dung tóm tắt của học phần**

Môn học trang bị cho sinh viên kiến thức cơ bản về hệ điều hành Windows 7, công cụ quản lý Windows Explorer, các công cụ hỗ trợ đánh tiếng Việt trong Windows, công cụ soạn thảo Microsoft Word (MS Word), các thao cơ bản trong MS Word, định dạng văn bản, một số thao tác trên các đối tượng hình ảnh, thao tác trên bảng biểu, định dạng và in ấn trong Word, một số tính năng nâng cao của MS Word. Tổng quan về Microsoft Excel (MS Excel), các thao tác cơ bản trên Excel, một số hàm cơ bản trong Excel, thao tác cơ bản trên cơ sở dữ liệu dùng Excel, tạo biểu đồ trong Excel, định dạng và in ấn trong Excel, một số khái niệm và thao tác trên MS Power Point, các kiến thức sử dụng Internet và Email.

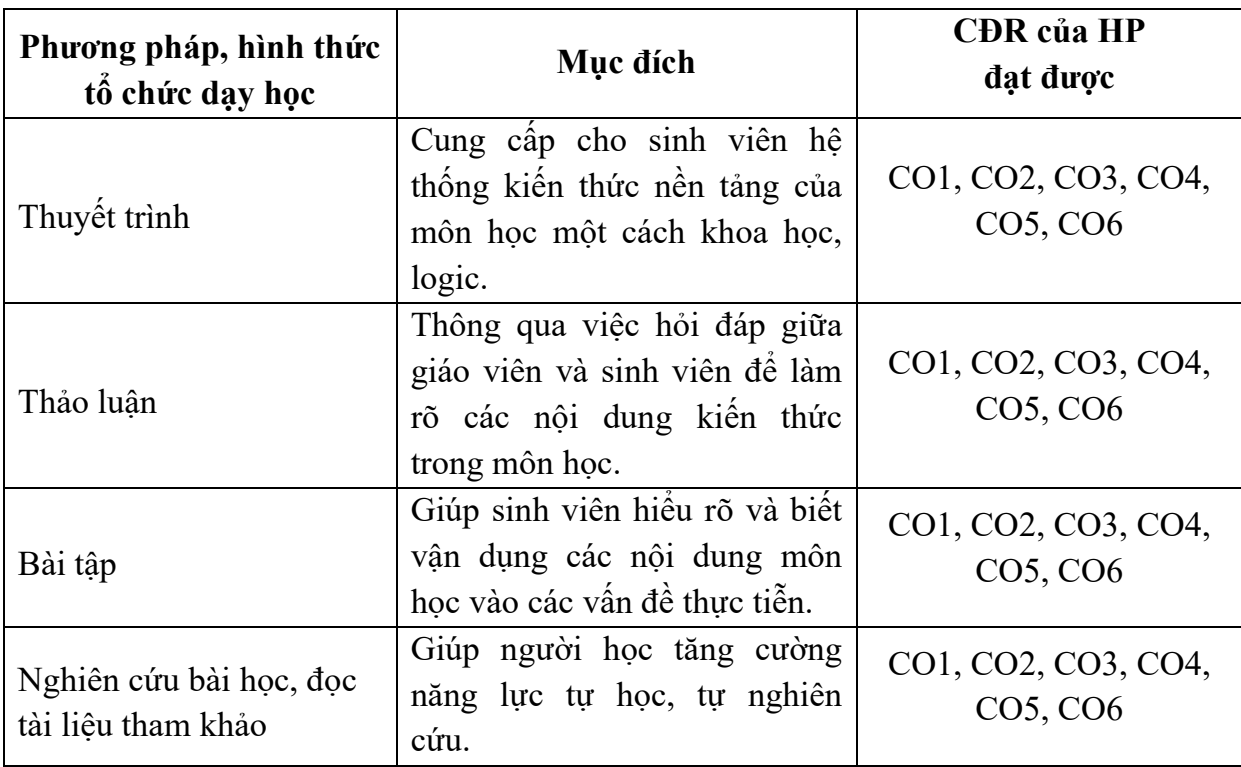

#### **7. Phương pháp, hình thức tổ chức dạy học**

#### **8. Nhiệm vụ của sinh viên**

- **-** Dự lớp: Đọc trước giáo trình, phát hiện vấn đề, nghe giảng, nêu các câu hỏi và tham gia thảo luận về các vấn đề do giáo viên và sinh viên khác đặt ra.
- **-** Bài tập: Chuẩn bị bài tập, phát hiện vấn đề, tham gia giải bài tập trên lớp.
- **-** Nghiên cứu: Đọc tài liệu tham khảo, tham gia thuyết trình.
- **-** Thảo luận tổ hoặc thuyết trình tại lớp do giảng viên phân công.
- **-** Làm bài tập ứng dụng hoặc bài tập tình huống để củng cố kiến thức (lý thuyết) đã học.
- **-** Tham khảo các tài liệu do giảng viên hướng dẫn.
- **-** Tự học, tự nghiên cứu ở nhà những vấn đề đã được nghe giảng tại lớp.

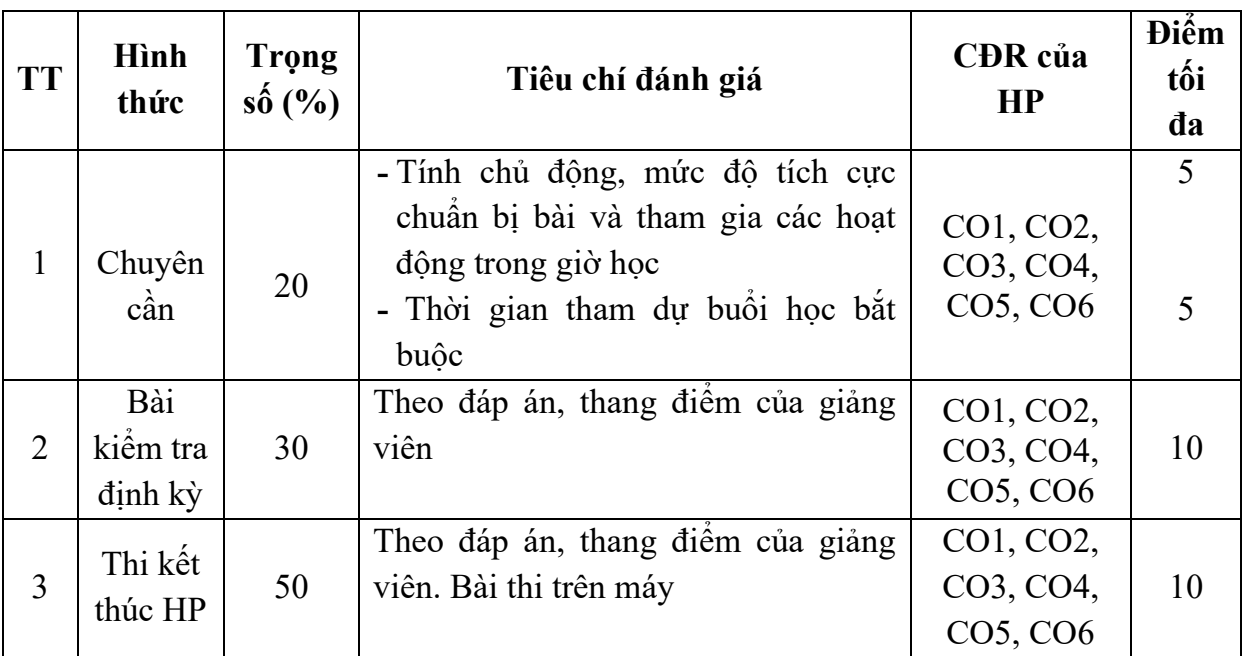

### **9. Đánh giá kết quả học tập của sinh viên** (thang điểm 10)

#### **10. Học liệu**

#### **10.1. Tài liệu học tập**

[1] Huỳnh Võ Hữu Trí, Kiều Tiến Bình, Trần Huỳnh Khang, Nguyễn Thiện Nhơn, Bài giảng Tin Học Căn Bản, Trường Đại Học Nam Cần Thơ, 2015.

#### **10.2. Tài liệu tham khảo**

[2] Phạm Thị Anh Lê (Chủ biên), Nguyễn Thị Hạnh, *[Giáo trình tin học đại](http://thuvien.nctu.edu.vn:8000/cgi-bin/koha/opac-detail.pl?biblionumber=4703)  [cương](http://thuvien.nctu.edu.vn:8000/cgi-bin/koha/opac-detail.pl?biblionumber=4703) Tập 1*, 2014, NXB Đại học Sư phạm. MSPL 005.1 L250/T.1

#### **11. Nội dung chi tiết học phần**

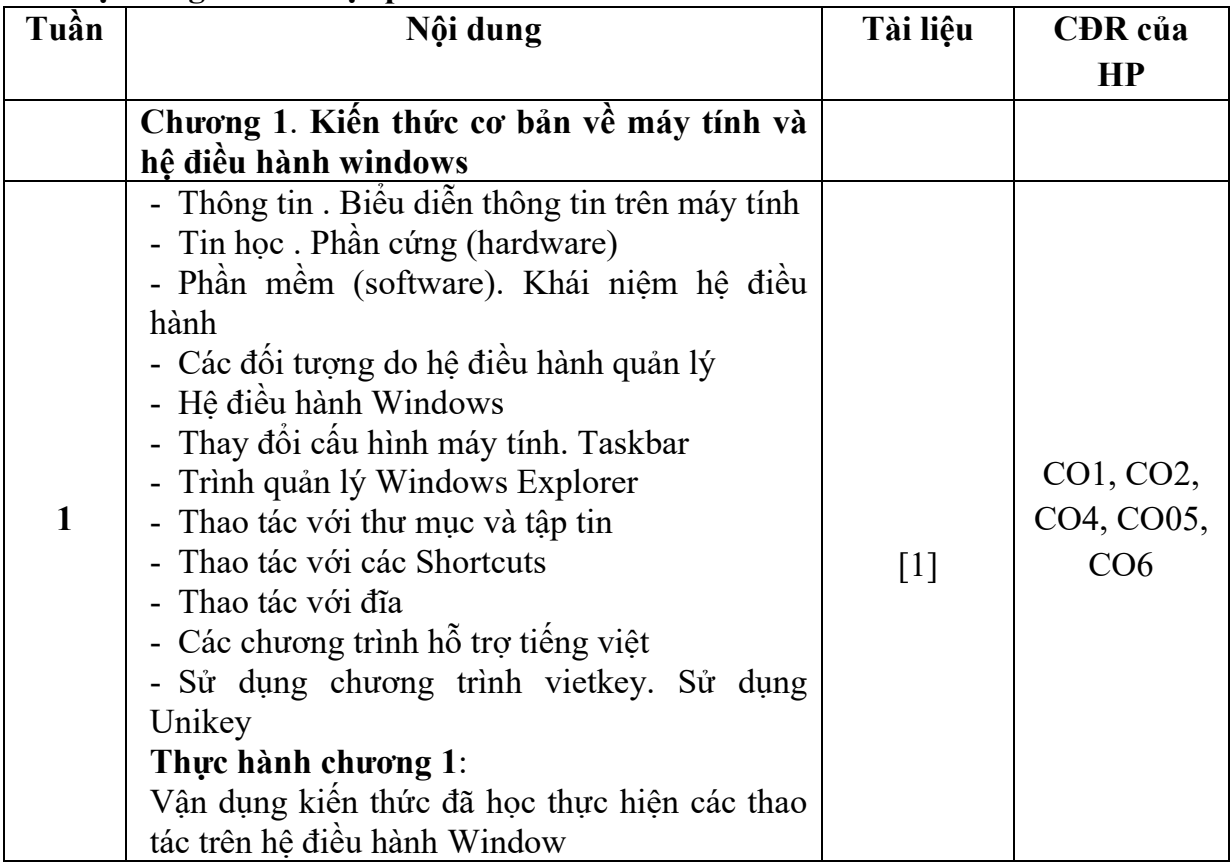

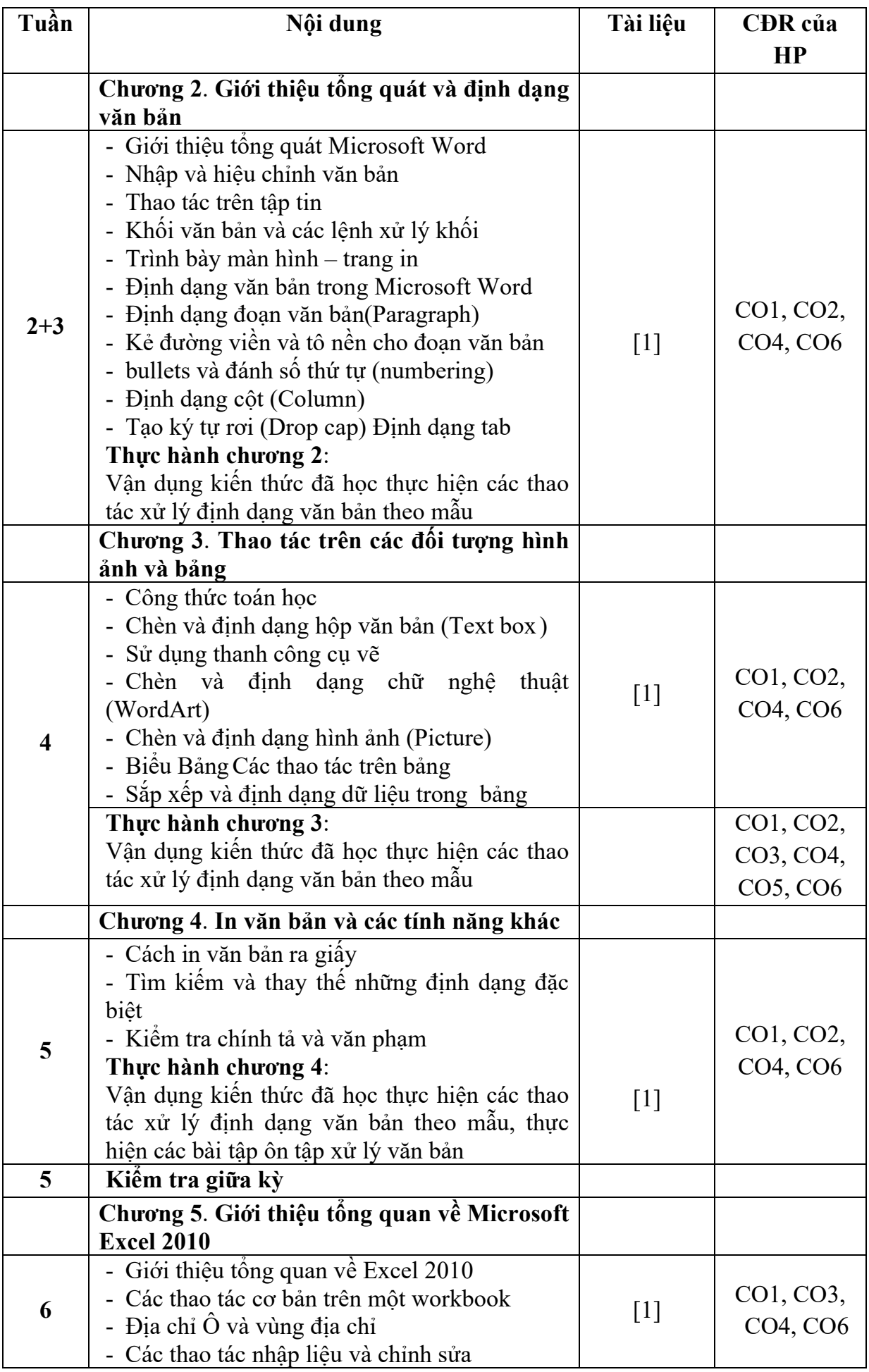

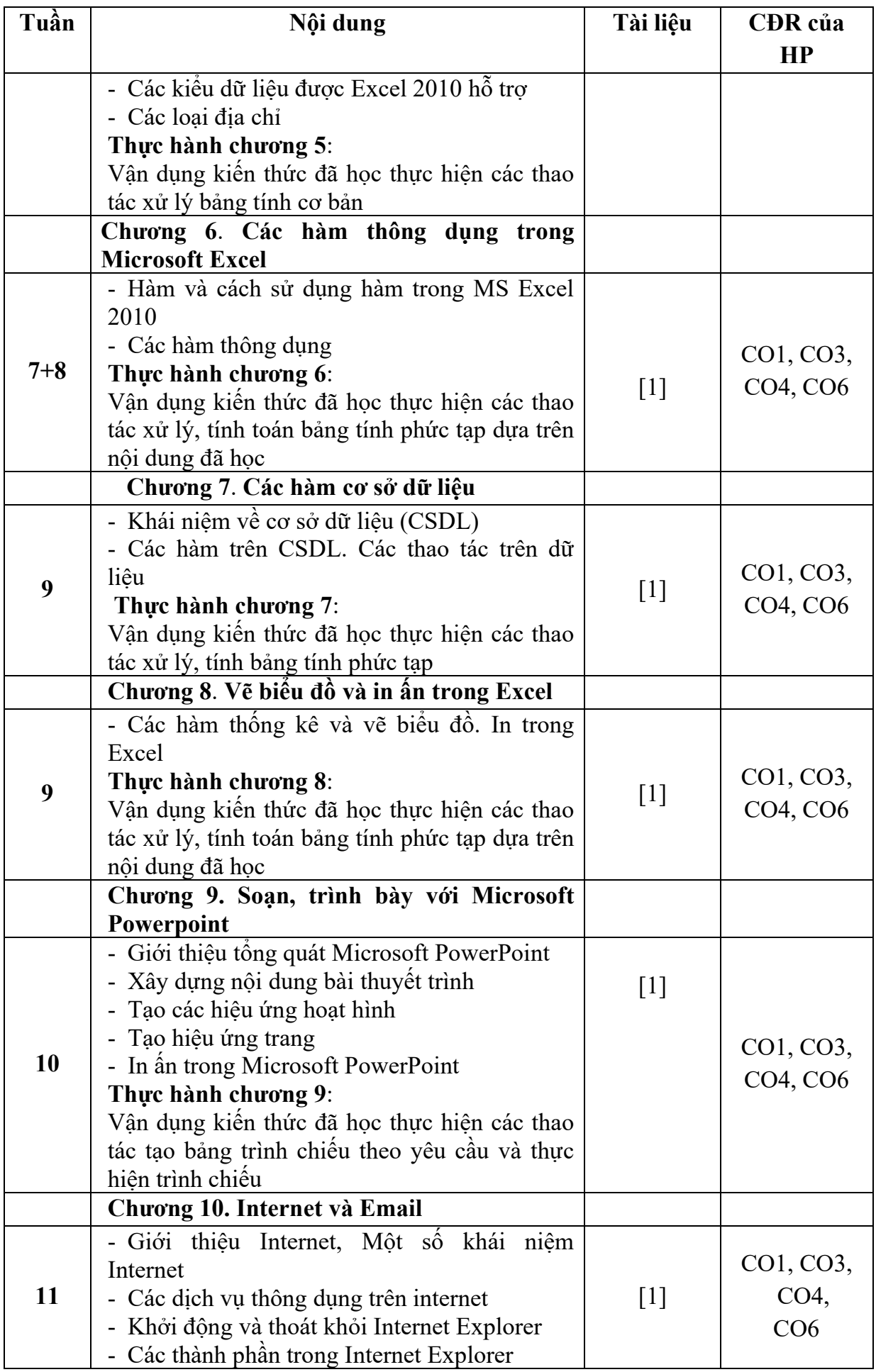

![](_page_6_Picture_104.jpeg)

#### **12. Yêu cầu của giảng viên đối với học phần**

- Phòng học được trang bị đầy đủ máy vi tính, máy chiếu, bảng và các dụng cụ cần thiết khác.

- Giảng viên tự trang bị thêm các công cụ cần thiết cho học phần.

**KHOA CÔNG NGHỆ THÔNG TIN BỘ MÔN CÔNG NGHỆ THÔNG TIN**

 $\frac{\partial L}{\partial x}$ 

 $\overline{\mathscr{P}}$ 

**Nguyễn Văn Linh Huỳnh Võ Hữu Trí**